#### Functional Python Python enters the 21<sup>st</sup> century

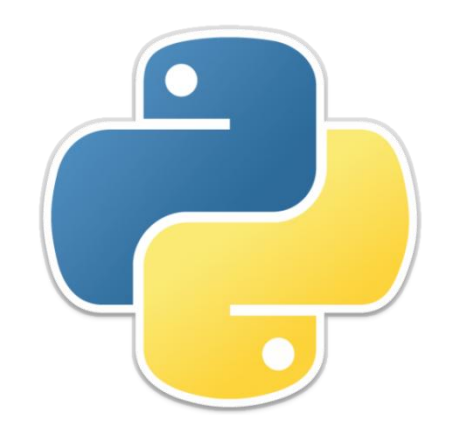

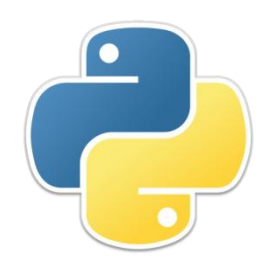

### Iterators

- An *iterator* is something that returns values one at a time
- An *iterable* is something that has values and can be iterated over
- For example, a list is an iterable, and the iter function will give you an iterator for it:

```
• \implies it = iter([1, 2, 5])
        >>> next(it)
        1
• \rightarrow >>> next(it)
   2
• >>> next(it)
        5
• \rightarrow >>> next(it)
        Traceback (most recent call last):
         File "<pyshell#39>", line 1, in <module>
            next(it)
        StopIteration
```
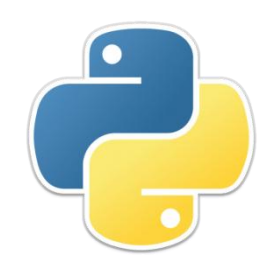

### More iterables

- Other iterables are sets, tuples, strings, dictionaries, ranges, and files:
	- >>> next(iter({'one', 'two', 'three', 'four'})) # set 'four'
	- >>> next(iter(('one', 'two', 'three', 'four'))) # tuple 'one'
	- >>> next(iter('one two three four')) # string 'o'
	- >>> next(iter({'one': 'two', 'three': 'four'})) # dictionary 'three'
	- >>> next(iter(range(5, 10))) # range 5
	- >>> next(iter(open('testfile.txt', 'r'))) # file 'This is the first line of the file\n'
- The familiar for loop uses iterators
- Whenever you say for *i* in *X*: , *X* must be an iterable

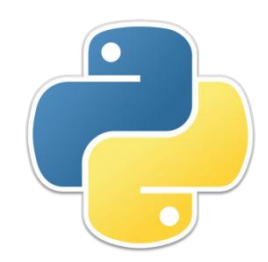

### Functions

• Here is a conventional function definition:

```
 def average(x, y):
 return (x + y) / 2
```
• Here is the same thing written as a lambda expression and assigned to a variable.

```
average = lambda x, y: (x + y) / 2
```
- There is no "return"
- The part after the colon must be a single expression to be evaluated
- The value of the expression is the value returned by the function
- A lambda expression is a function, so you can call it directly,

 >>> (lambda x, y: (x + y) / 2)(5, 10) 7.5

but that's kind of silly.

# Conditional expressions

- Since you can't do very much in a single expression, Python also provides a conditional expression
	- Syntax: *expression1* if *condition* else *expression2*
- Despite the order in which things are written,
	- Python first evaluates the *condition*
		- if the *condition* is true, Python evaluates *expression1*
		- otherwise Python evaluates *expression2*
- Conditional expressions are not limited to lambda expressions, but may be used anywhere
- Conditional expressions have very low precedence
	- Hence, they must be enclosed in parentheses when used as part of a more complex expression
		- $\implies$  100 + (5 if 2 > 3 else 7) 107

# Higher-level functions

- A *higher-level function* is a function that either:
	- Takes a function or functions as arguments, or
	- Returns a function as its value, or
	- Both of the above
- Lambda expressions are most often used as arguments to a higher-level function
- It's easy to write your own higher-level functions:
	- >>> def applyTwice(f, x): return  $f(f(x))$
	- >>> applyTwice(lambda x: x \* x, 3) 81
- Python has several very useful built-in higher-level functions, but many of them return iterators (which is why you need to know about iterators!)
- Given an iterator *it*, you can get a list of the returned values by calling list(*it*)

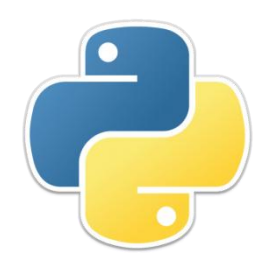

#### map

- map(*function*, *sequence*) applies the *function* to each element of the *sequence* (which may be a list, set, string, tuple, or dictionary), and returns an *iterator* of the result
- >>> double = lambda  $x: 2 * x$
- >>> map(double,  $[1, 2, 5]$ ) <map object at 0x102f49c50>
- >>>  $list(map(double, [1, 2, 5]))$ [2, 4, 10]
- >>>  $list(map(double, {1, 2, 5}$ )) [2, 4, 10]
- >>> list(map(double, {1: 'a', 2:'b', 5:'e'})) # iterates on keys [2, 4, 10]
- >>>  $list(map(double, (1, 2, 5)))$ [2, 4, 10]

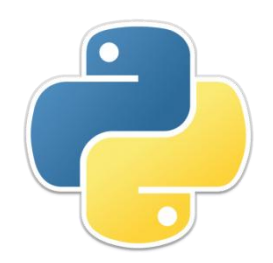

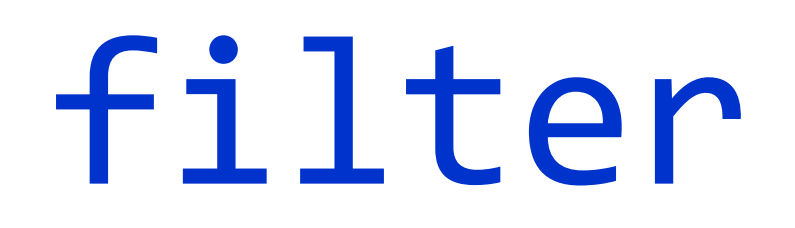

- filter(*predicate*, *sequence*) uses the *predicate* to test each element of the *sequence*, and returns an iterator which will generate those elements that satisfy the *predicate*
- >>> filter(lambda x: x % 2 == 0, range(1, 10)) <filter object at 0x102f49ad0>
- >>> list(filter(lambda x: x % 2 == 0, range(1, 10))) [2, 4, 6, 8]
- >>> list(filter(lambda x: x % 2 == 0, {1: 'a', 2: 'b', 3: 'c', 4: 'd'})) [2, 4]

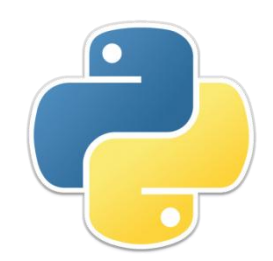

### reduce

- functools.reduce(*binaryFunction*, *finiteSequence*)
	- 1. Applies the *binaryFunction* to the first two elements of the *finiteSequence*
	- 2. Repeatedly applies the *binaryFunction* to the current result and the next member of the *finiteSequence*
- >>> import functools >>> functools.reduce(lambda x, y: x - y, [100, 1, 2, 3]) 94
- >>>  $(((100 1) -2) -3)$ 94
- Some iterators, such as **itertools.count** (), can return an infinite sequence of values; these cannot be reduced

# "Truthy" and "falsey"

- **Truthiness** is a quality characterizing a "truth" that a person making an argument or assertion claims to know intuitively "from the gut" or because it "feels right" without regard to evidence, logic, intellectual examination, or facts. (Wikipedia, "Truthiness")
- In Python, the following values are regarded as "false": False, None, any kind of zero, the empty string, any kind of empty sequence or empty container, and any userdefined object which defines a **bool** () method that returns a false value
- "True" values are anything else
- As a matter of style, I strongly prefer the use of actual boolean values to denote True or False

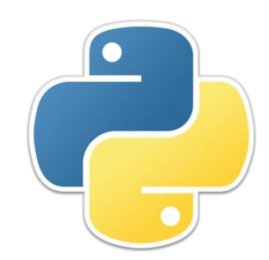

#### any

- any(*iterable*) returns True if any element of the *iterable* is "truthy"
	- >>> any([None,  $0, '',$  False,  $[]')$ False
	- >>> any([None, 0, '', False, [], -1]) True

![](_page_11_Picture_0.jpeg)

![](_page_11_Picture_1.jpeg)

- all *(iterable)* returns True if every element of the *iterable* is "truthy"
	- >>>  $all([1, 2 < 3, 4])$ True
	- >>>  $all([1, 2 > 3, 4])$ False

![](_page_12_Picture_0.jpeg)

## forall and some

- In my opinion, it would be more useful to have functions that apply a predicate to every element of a sequence
	- forall(*predicate*, *sequence*) should return True if all elements satisfy the *predicate*
	- some(*predicate*, *sequence*) should return True if any element of a sequence satisfies the *predicate*
- Since Python does not seem to provide these, I'll write them myself

![](_page_13_Figure_0.jpeg)

![](_page_13_Picture_1.jpeg)

- $\rightarrow$  >> def forall(f, s): return all(map(f, s))
- >>> forall(lambda x:  $x > 0$ , [1, 2, 3]) True
- >>> forall(lambda x:  $x > 0$ ,  $[1, -2, 3]$ ) False

![](_page_14_Picture_46.jpeg)

#### some

• >>> def some(f, s): return any(map(f, s))

- >>> some(lambda x: x in 'aeiou', 'frog') True
- >>> some(lambda x: x in 'aeiou', 'fly') False

• Higher-level functions are useful partly because they let you replace for loops with more concise, easier to understand function calls

![](_page_15_Picture_0.jpeg)

# List comprehensions

- A *list comprehension* is a way of creating a list
- **Syntax:**

**[***expression generator condition generator condition* **...**  *generator condition***]** where there is at least one *generator* 

- The *condition*s are all optional
- A *generator* has the syntax for *variable* in *sequence*
- A *condition* has the syntax if *test*

# **For comprehension examples**

- >>  $\lceil x * x \rceil$  for x in range $(1, 11)$ ] [1, 4, 9, 16, 25, 36, 49, 64, 81, 100]
- >>>  $\lceil x.upper \rceil$  for x in "hello, there!" if x not in "aeiou"] ['H', 'L', 'L', ',', ' ', 'T', 'H', 'R', '!']
- >>>  $(x, y)$  for x in range(1, 6) for y in range $(1, 6)$  if  $x := y$ ]  $[(1, 2), (1, 3), (1, 4), (1, 5), (2, 1),$  $(2, 3), (2, 4), (2, 5), (3, 1), (3, 2),$ (3, 4), (3, 5), (4, 1), (4, 2), (4, 3), (4, 5), (5, 1), (5, 2), (5, 3), (5, 4)]

![](_page_17_Picture_0.jpeg)

### Conclusion

- Python is *not* a functional language; it is an objectoriented language with some functional features
- Those features are well worth learning

• The best current source is probably Functional [Programming HOWTO](http://docs.python.org/release/3.1.3/howto/functional.html?highlight=reduce) by A. M. Kuchling

![](_page_18_Picture_0.jpeg)

#### The End